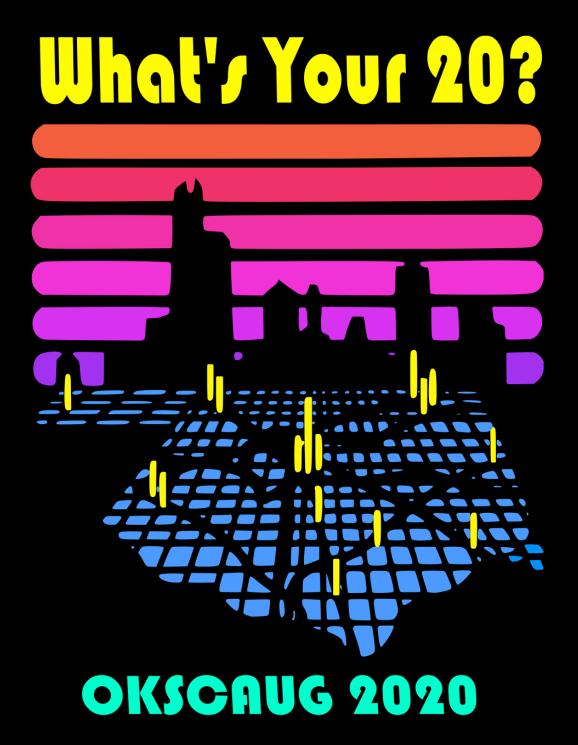

**Conference Guide** 

## OKSCAUG 2020

### Virtual Conference Schedule

A new version of this schedule will be sent to all conference attendees on September 21st with the actual virtual room URLs. The URLs will also be available in mobile and online versions of the conference app.

To attend any session, simply click the GoToMeeting link for the Main room at the correct time for your desired presentation.

| 8:30 AM - 9:00 AM                      | Sign In, Hang Out, Ask Questions - Room Link: www.gotomeeting.com                                                 |                                                                                                    |                                                                                                    |                                                                                              |  |
|----------------------------------------|----------------------------------------------------------------------------------------------------|----------------------------------------------------------------------------------------------------|----------------------------------------------------------------------------------------------------|----------------------------------------------------------------------------------------------|--|
| 9:00 AM - 9:15 AM                      | Welcome Address - Room Link: www.gotomeeting.com                                                                  |                                                                                                    |                                                                                                    |                                                                                              |  |
| 9:15 AM - 9:45 AM                      | Orientation Games - Room Link: www.gotomeeting.com                                                                |                                                                                                    |                                                                                                    |                                                                                              |  |
| 9:45 AM – 10:00 AM                     |                                                                                                    | Send Off - Room Link: www.gotomeeting.com                                                                                                    |                                                                                                    |                                                                                              |  |
| 10:00 AM—10:20 AM                      | Break—Moderators move laptops to rooms, attendees explore the app, ask questions                                  |                                                                                                    |                                                                                                    |                                                                                              |  |
| SESSIONS                               | Room 1<br>www.gotomeeting.com                                                                                     | Room 2<br>www.gotomeeting.com                                                                                                    | Room 3<br>www.gotomeeting.com                                                                                             | Esri Room<br>www.zoom.com                                                                    |  |
| BLOCK 1<br>10:20 AM - 10:45 AM         | The Wide Wide World of Transporta-<br>tion Data<br>Sam Coldiron (ODOT)                                            | Public History Through Story Maps<br>and Community Collaboration:<br>Exploring Black History in McKin-<br>ney, Texas<br>Tonya Fallis<br>(City of McKinney ,TX) | Determining Fire Severity of the Santa<br>Rosa, CA 2017 Fire  John Cortenbach (California State University Long<br>Beach) | Using ArcGIS Across Your<br>Organization (Maximizing<br>Your Investment)<br>Sean Gill (Esri) |  |
| 10:45 AM—10:50 AM                      | DTN (flex on time)                                                                                                | Pro-West & Associates                                                                                                    | The Sanborn Map Company                                                                                                   |                                                                                              |  |
| 10:50 AM - 11:00 AM                    | Break                                                                                                    | Break  Bulk Waste Collection using GIS                                                                                                    | Break                                                                                                    | Break                                                                                        |  |
| BLOCK 2<br>11:00 AM - 11:25 AM         | GIS Data Validations for<br>NG9-1-1<br>Jon Greene (DATAMARK)                                                      | technology<br>Greg Hakman & Bryan Salsieder<br>(City of Midwest City, OK)                                                                                      | "Got WORMS?"  Amy Seiger (OK Conservation Commission)                                                                     | ArcGIS HUB<br>Kathleen Clancy (Esri)                                                         |  |
| 11:25 AM - 11:30 AM                    |                                                                                                    | <b>€</b> GISinc                                                                                                    | Vexcel Imaging US, Inc.                                                                                                   |                                                                                              |  |
| 11:30 AM - 11:40 AM                    | Break                                                                                                    | Break                                                                                                    | Break                                                                                                    | Break                                                                                        |  |
| 11:40 AM—12:40 PM                      | Say "Hi!" to Exhibitor                                                                                            | Lunch<br>rs and be sure to vote in the Poster Com                                                                                                    | petition! View Entries Here + Vote Here Via                                                                               | Survey123                                                                                    |  |
| BLOCK 3                                | Oklahoma Asset Inventory                                                                                          | GIS/GNSS Data Collection Mission Planning                                                                                                    | Putting Transit on the Map<br>Marcus Arreguin                                                                             | What's New in ArcGIS<br>Enterprise 10.8.1                                                    |  |
| 12:40 PM - 1:05 PM                     | Devin Hargus & John Hall (ODOT)                                                                                   | · ·                                                                                                    | (City of Longview, TX)                                                                                                    | · ·                                                                                          |  |
| 1:05 PM - 1:10 PM                      | Property Records Preservation, LLC                                                                                | Noah Ward (AllTerra Central)                                                                                                    | <b>←</b> 1 Eagleview                                                                                                    | Jon Doherty (Esri)                                                                           |  |
| 1:10 PM - 1:20 PM                      | Break                                                                                                    | Break                                                                                                    | Break                                                                                                    | Break                                                                                        |  |
| BLOCK 4                                | NG911 Pre-Upload Data Validation<br>Toolset                                                                       | The Urban Nature - Our Neighbor-<br>hood Trees in Education                                                                                                    | Cityworks & ArcGIS                                                                                                    | Esri's New Field Maps<br>App                                                                 |  |
| 1:20 PM - 1:45 PM                      | Emma Baker (ODOT)                                                                                                 | Stefan Stamenov (SRTI-BAS)                                                                                                    | Veronica Schindler (Cityworks)                                                                                            | Joseph Bowles (Esri)                                                                         |  |
| 1:45 PM - 1:50 PM                      | <b>←</b>                                                                                                    | United Geo Technologies LLC                                                                                                    |                                                                                                    | Joseph Bowles (Esti)                                                                         |  |
| 1:50 PM - 2:00 PM                      | Break                                                                                                    | Break                                                                                                    | Break                                                                                                    | Break                                                                                        |  |
| BLOCK 5<br>2:00 PM—2:25 PM             | What's New with the NG911 Address<br>Standard & How Do We Get There<br>Charles Brady III (City of Ardmore,<br>OK) | Spatial dynamics of nest success in<br>white-throated sparrows<br>Sarah Moore<br>(Inner Corridor Technologies)                                                 | Out of Order: ArcGIS Arcade to Play<br>When You Otherwise Couldn't<br>Jordan Carmona<br>(City of McKinney, TX)            | Drone2Map Collection<br>(SiteScan)<br>Phillip White (Esri)                                   |  |
| 0.05 PM 0.00 PM                        | <b>4</b> ) <b>7</b> 111 010                                                                                       | <b>4</b> 0 y = 1 0 ; y = 1 0                                                                                                    | <b>4</b> 0 <b></b>                                                                                                    | i ì                                                                                          |  |
| 2:25 PM - 2:30 PM<br>2:30 PM - 2:40 PM | <b>←⊅</b> TeachMeGIS  Break                                                                                       | <b>✓</b> NewEdge Services, LLC  Break                                                                                                    | <b>√1</b> ® <b>1Spatial</b> Break                                                                                         | Break                                                                                        |  |
| BLOCK 6                                | FEMA Reimbursement Toolkit                                                                                        | Visualize Your Work and<br>Experience Flow                                                                                                    | RTO: Using GIS to Safely Return to the Workplace                                                                          | Getting the Most Out of                                                                      |  |
| 2:40 PM - 3:05 PM                      | Ed Copeland (Woolpert)                                                                                            | Tim Nolan (Collin County, TX)                                                                                                    | Matt Wormus (ODEQ)                                                                                                    | Your ArcGIS Online (Best<br>Practices)                                                       |  |
| 3:05 PM - 3:10 PM                      | <b>√</b> I) GeoComm                                                                                               | <b>√</b> <sup>®</sup> TeachMeGIS                                                                                                    | Property Records Preservation, LLC                                                                                        | Laura Chapa (Esri)                                                                           |  |
| 3:10 PM - 3:20 PM                      | Break                                                                                                    | Break                                                                                                    | Break                                                                                                    | Break                                                                                        |  |
| BLOCK 7                                | Environmental Cost/Risk Analysis for Oil & Gas Companies                                                          | Digging Into the Future                                                                                                    | Project Planning and Change<br>Management: Steps to Successful<br>Implementations                                         | The Parcel Fabric                                                                            |  |
| 3:20 PM – 3:45 PM                      | Gustavo Orozco (Tetra Tech, Inc.)                                                                                 | Tyler Dunlap (Okie811)                                                                                                    | Carrie Landgraf (Williams)                                                                                                | Pam Kersh (Esri); Lisa<br>Schaefer (Pro-West &                                               |  |
| 3:45 PM - 3:50 PM                      | The Sanborn Map Company                                                                                           | <b>√</b> <sup>®</sup> Surdex                                                                                                    | Assoc.                                                                                                    |                                                                                              |  |
| 3:50 PM – 4:00 PM                      | Break Break Break Break                                                                                           |                                                                                                    |                                                                                                    |                                                                                              |  |
| 4:00 PM - 4:30 PM                      | Closing Remarks + Prizes                                                                                          |                                                                                                    |                                                                                                    |                                                                                              |  |

To view presentation abstracts and speaker info and to build your own schedule for the day, please download the CrowdCompass AttendeeHub app and find our event, 2020 OKSCAUG Conference. Only registered conference attendees and exhibitors can access the event in the app.

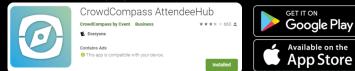

Usually for OKSCAUG Conference BINGO, you would have to get initials from people matching the descriptions on the squares. This year, you get to cross squares off for things you see happening in the virtual meeting rooms, and for actions you take. You can screenshot this card and scribble boxes out on your phone, or print it and scribble in person. Whatever works for you! When you have a full (or mostly full) card, send a picture of it to okscaug.conference@gmail.com with the subject "[YOUR NAME]'S BINGO ENTRY" and you could win a prize!

| V                                                                                              | I R                                                                                  |                                                                                                    | U                                                                                     |                                                                                     |
|------------------------------------------------------------------------------------------------|--------------------------------------------------------------------------------------|----------------------------------------------------------------------------------------------------|---------------------------------------------------------------------------------------|-------------------------------------------------------------------------------------|
| CO                                                                                             | N F                                                                                  | E R                                                                                                    | EN                                                                                    | CE                                                                                  |
| В                                                                                              |                                                                                      | N                                                                                                    | G                                                                                     | 0                                                                                   |
| You learned something new today                                                                | You voted in the poster competition                                                  | You talked to an exhibitor (Hint: In the Attendee List in the App, search for people with "(EXHIBITOR)" next to their names and message them) | You asked a question in the chat for a session                                        | You saw someone wearing a SCAUG or OKSCAUG shirt                                    |
| You saw Tug the Arcadillo make an appearance (Hint: be sure to tune in on time in the morning) | If someone says,<br>"Can you all hear<br>me?"                                        | You met someone who attended the Monday night social (or you attended it yourself)                                                            | Someone is eating something on camera and it makes you realize you are also hungry    | You met someone who has never attended an OKSCAUG conference before                 |
| Someone is using a virtual background instead of showing the room they are in                  | You met someone<br>who has written a<br>python script                                | What's Your 20?                                                                                                    | You saw someone on the OKSCAUG Steering Committee (Hint: They're probably moderating) | Someone asks,<br>"Can you all see<br>my screen?"                                    |
| You talked to someone who works for Esri                                                       | You see someone<br>drinking coffee on<br>screen                                      | You met someone who says they have attended a SCAUG Regional Conference                                                                       | Someone has a billion tabs open when they share their screen                          | You saw that<br>someone has a<br>map or globe in the<br>background of their<br>room |
| Someone's housemate (spouse, roomie, child, or pet) wan- ders into view                        | You met someone who is signed up for training Wednesday and Thursday (could be you!) | You met someone new today                                                                                                    | You met someone<br>who attended a<br>workshop on<br>Monday (could be<br>you!)         | You read the emails about the conference app (and maybe even downloaded it)         |

## **GISP Checklist**

| Description                                                                        | Classification              | Credit | Recert<br>Credit | Credits<br>Earned |
|------------------------------------------------------------------------------------|-----------------------------|--------|------------------|-------------------|
|                                                                                    |                             |        |                  |                   |
| Workshops (4 hour) (Workshop Certificate required for documentation credit.)       |                             |        |                  |                   |
| Going Pro - Moving from ArcMap to ArcGIS Pro (4 hours)                             | EDU                         | 0.1    | 0.67             |                   |
| Operations Dashboard (4 hours)                                                     | EDU                         | 0.1    | 0.67             |                   |
| Making Better Story Maps (4 hours)                                                 | EDU                         | 0.1    | 0.67             |                   |
| Introduction to ModelBuilder for ArcGIS Pro (4 hours)                              | EDU                         | 0.2    | 1.33             |                   |
| 1 Day Training Instructor :                                                        | CON                         | 3      | 9                |                   |
|                                                                                    |                             |        |                  |                   |
| SCAUG CONFERENCE (8 hour)                                                          |                             |        |                  |                   |
| Attendee                                                                           | EDU                         | 0.2    | 1.33             |                   |
| Presenter                                                                          | CON                         | 1      | 3                |                   |
| Poster Presenter                                                                   | CON                         | 1      | 3                |                   |
| Poster Award Winner                                                                | CON                         | 2      | 6                |                   |
|                                                                                    |                             |        |                  |                   |
| 2 Day Training (16 hour) (Training Certificate required for documentation credit.) |                             |        |                  |                   |
| Web Map Essentials: Adding ArcGIS Online and Portal to Your GIS Skillset (2 Day)   | EDU                         | 0.4    | 2.67             |                   |
| Editing in ArcGIS Pro (2 Day)                                                      | EDU                         | 0.4    | 2.67             |                   |
| 2 Day Training Instructor :                                                        | CON                         | 6      | 18               |                   |
|                                                                                    | Total GISP<br>Points Earned |        |                  |                   |

## What's Your 20?

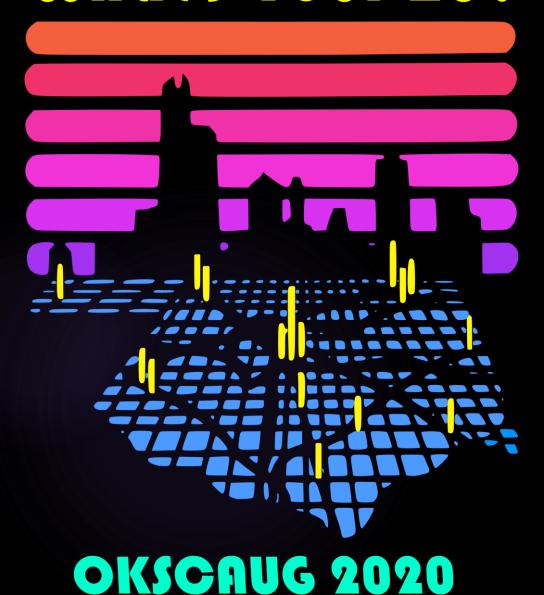

## VIRTUAL CONFERENCE

HOW-TO GUIDE

/IRTUAL CONFERENCE HOW-TO GUIDE

## Joining Sessions

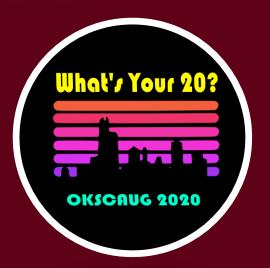

### HOW TO JOIN SESSIONS Using the Agenda PDF

- If you want to watch this session -
- Then click this Room link-
- Before the session starts-
  - ► You may also enter Rooms while sessions are going on, just like at an inperson conference. Please keep yourself muted so you do not interrupt the presenter
- With one click, you will automatically enter the meeting for this Room!
- That's it!

### OKSCAUG 2020 Virtual Conference Schedule

|   | 9:00 AM - 9:15 AM<br>9:15 AM - 9:45 AM<br>9:45 AM - 10:00 AM                                                                               |                                                                                                    |                                                                                                    | Glokscaug-2020-main-stage-am, Access (                                            | ode: 604-424-341                                                  |  |
|---|----------------------------------------------------------------------------------------------------|----------------------------------------------------------------------------------------------------|----------------------------------------------------------------------------------------------------|-----------------------------------------------------------------------------------|-------------------------------------------------------------------|--|
|   | 9:45 AM = 10:00 AM                                                                                                    | Orientation Games - Mein St                                                                                                    |                                                                                                    |                                                                                   |                                                                   |  |
|   |                                                                                                    |                                                                                                    | Orientation Games - Main Stage: https://www.optomoet.ma/SCAUGlokspayo-2020-main-stage-am, Access Code: 604-424-341 |                                                                                   |                                                                   |  |
|   |                                                                                                    | Send Off - Main Stage: https://www.odomeet.mais.ce.uis.ce.uis.ce. |                                                                                                    |                                                                                   |                                                                   |  |
|   | 10:00 AM-10:20 AM                                                                                                    | Break—Moderators move lautous to rooms, attendees explore the ann, ask questions                                                                                                    |                                                                                                    |                                                                                   |                                                                   |  |
|   | 12.27 3.11                                                                                                    | Room 1 Room 2 Room 8                                                                                                    |                                                                                                    |                                                                                   |                                                                   |  |
|   | SESSIONS                                                                                                    | https://www.gotomeet.me/<br>okscaug2020goto1/                                                                                                    | https://www.gotomeet.me/<br>okscaug2020goto2/                                                                      | https://www.gotomeet.me/<br>akscauq2020goto3/j                                    | Esri Room<br>Links in individual                                  |  |
|   | SESSIONS                                                                                                    | join-tug-in-room-1                                                                                                    | join-tug-in-room-2                                                                                                 | oin-tug-in-room-3                                                                 | sessions                                                          |  |
|   |                                                                                                    | Access Code: 975-711-317                                                                                                    | Access Code: 223-730-821                                                                                           | Access Code: 613-071-965                                                          |                                                                   |  |
|   |                                                                                                    | The Wide Wide World of Transporta-                                                                                                    | Public History Through Story Maps<br>and Community Collaboration:                                                  | Determining Fire Severity of the Santa<br>Rosa, CA 2017 Fire                      | Using AroGIS Across Your                                          |  |
|   | BLOCK 1                                                                                                    | tion Data                                                                                                    | Exploring Black History in McKin-<br>ney, Texas                                                                    | John Cortenbach                                                                   | Organization (Maximizing<br>Your Investment)                      |  |
| 7 | 10:20 AM - 10:45 AM                                                                                                    | Sam Coldiron (ODOT)                                                                                                    | Tonva Fallis                                                                                                    | (California State University Long                                                 | Sean Gill (Esri)                                                  |  |
|   |                                                                                                    |                                                                                                    | Tonya Fallis<br>(City of McKinney ,TX)                                                                             | Beach)                                                                            | https://esri.zoom.us/<br>i/85001380025                            |  |
|   | 10:45 AM-10:50 AM                                                                                                    | <b>₽</b> ® DTN                                                                                                    | Pro-West & Associates                                                                                              | The Sanborn Map Company                                                           |                                                                   |  |
|   | 10:50 AM - 11:00 AM                                                                                                    | Break                                                                                                    | Break                                                                                                    | Break                                                                             | Break                                                             |  |
|   | BLOCK 2                                                                                                    | GIS Data Validations for                                                                                                    | Bulk Waste Collection using GI3<br>technology                                                                      | "Got WORMS?"                                                                      | AroGIS HUB                                                        |  |
|   | 11:00 AM - 11:25 AM                                                                                                    | NG9-1-1                                                                                                    | Greg Hakman & Bryan Salsieder                                                                                      | Amy Seiger (OK Conservation Commis-                                               | Kathleen Clanoy (Esri)                                            |  |
|   |                                                                                                    | Jon Greene (DATAMARK)                                                                                                    | (City of Midwest City, OK)                                                                                         | sion)                                                                             | https://esri.zoom.us/<br>i/34312389489                            |  |
|   | 11:25 AM - 11:80 AM                                                                                                    |                                                                                                    | ₽ <sup>®</sup> GlSino                                                                                              | 🕬 Vexoel Imaging U8, Inc.                                                         |                                                                   |  |
| Н | 11:30 AM - 11:40 AM                                                                                                    | Break                                                                                                    | Break Lunch                                                                                                    | Break .                                                                           | Break                                                             |  |
|   | 11:40 AM-12:40 PM                                                                                                    | Say "Hi!" to Exhibitor                                                                                                    |                                                                                                    | petition! <u>View Entries Here</u> + <u>Vote Here Via</u> !                       | Survey123                                                         |  |
|   | BLOCK 3                                                                                                    | Oklahoma Asset Inventory                                                                                                    |                                                                                                    | Putting Transit on the Map                                                        | What's New in AroBIS                                              |  |
|   | 12:40 PM - 1:05 PM                                                                                                    | Devin Hargus & John Hall (ODOT)                                                                                                    | GIS/GNSS Data Collection Mission<br>Planning                                                                       | Marcus Arreguin                                                                   | Enterprise 10.8.1                                                 |  |
|   | 12.401 11 - 1.501 11                                                                                                    |                                                                                                    | Noah Ward (AllTerra Central)                                                                                       | (City of Longview, TX)                                                            | Jon Doherty (Esri)<br>https://esri.zoom.us/<br>i/91072184416      |  |
| ╙ | 1:05 PM - 1:10 PM                                                                                                    | Property Records Preservation, LLC                                                                                                    |                                                                                                    | નું∄ <sup>†</sup> Eagleview                                                       |                                                                   |  |
| Н | 1:10 PM - 1:20 PM                                                                                                    | NG911 Pre-Upload Data Validation                                                                                                    | The Urban Nature - Our Neighbor-                                                                                   | Break                                                                             | Break<br>Esri's New Field Maps                                    |  |
|   | BLOCK 4                                                                                                    | Toolset                                                                                                    | hood Trees in Education                                                                                            | Cityworks & AroGIS                                                                | App                                                               |  |
|   | 1:20 PM - 1:45 PM                                                                                                    | Emma Baker (ODOT)                                                                                                    | Stefan Stamenov (SRTI-BAS)                                                                                         | Cityworks                                                                         | Joseph Bowles (Esri)<br>https://esri.zoom.us/                     |  |
|   | 1:45 PM - 1:60 PM                                                                                                    | <b>€</b> # GeoComm                                                                                                    | 🕬 United Geo Technologies LLC                                                                                      |                                                                                   | 194841211988                                                      |  |
|   | 1:60 PM - 2:00 PM                                                                                                    | Break                                                                                                    | Break                                                                                                    | Break                                                                             | Break                                                             |  |
|   | BLOCK 6                                                                                                    | What's New with the NG911 Address<br>Standard & How Do We Get There                                                                                                    | Spatial dynamios of nest success in<br>white-throated sparrows                                                     | Out of Order: AroGIS Aroade to Play<br>When You Otherwise Couldn't                | Drone2Map Collection<br>(SiteSoan)                                |  |
|   | 2:00 PM—2:25 PM                                                                                                    | Charles Brady III (City of Ardmore,                                                                                                    | Sarah Moore                                                                                                    | Jordan Carmona                                                                    | Phillip White (Esri)                                              |  |
|   |                                                                                                    | OK)                                                                                                    | (Inner Corridor Technologies)                                                                                      | (City of MoKinney, TX)                                                            | https://esri.zoom.us/<br>i/97887283464                            |  |
|   | 2:26 PM - 2:80 PM                                                                                                    | <b>d</b> TeachMeGIS                                                                                                    | <b>√</b> 3 <sup>†</sup> NewEdge Services, LLC                                                                      | <b>€</b> # 18patial                                                               |                                                                   |  |
|   | 2:80 PM - 2:40 PM                                                                                                    | Break                                                                                                    | Break                                                                                                    | Break                                                                             | Break                                                             |  |
|   | BLOCK 6                                                                                                    | FEMA Reimbursement Toolkit                                                                                                    | Visualize Your Work and<br>Experience Flow                                                                         | RTO: Using GIS to Safely Return to the<br>Workplace                               | Getting the Most Out of<br>Your AroGIS Online (Best<br>Practices) |  |
|   | 2:40 PM - 3:05 PM                                                                                                    | Ed Copeland (Woolpert)                                                                                                    | Tim Nolan (Collin County, TX)                                                                                      | Matt Wormus (ODEQ)                                                                | Laura Chapa (Esri)                                                |  |
|   | 8:06 PM - 8:10 PM                                                                                                    | <b>₽</b> GeoComm                                                                                                    | ≠# TeachMeGI3                                                                                                    | Property Records Preservation, LLC                                                | https://esri.zoom.us/<br>i/94113835721                            |  |
|   | 8:10 PM - 3:20 PM                                                                                                    | Break                                                                                                    | Break                                                                                                    | Break                                                                             | Break                                                             |  |
|   | BLOCK 7                                                                                                    | Environmental CostRisk Analysis for<br>Oil & Gas Companies                                                                                                    | Digging Into the Future                                                                                            | Project Planning and Change<br>Management: Steps to Successful<br>Implementations | The Paroel Fabrio<br>Pam Kersh (Esri); Lisa                       |  |
|   | 3:20 PM - 3:45 PM                                                                                                    | Gustavo Orozoo (Tetra Teoh, Inc.)                                                                                                    | Tyler Dunlap (Okie811)                                                                                             | Carrie Landgraf (Williams)                                                        | Sohaefer (Pro-West &<br>Assoo.)                                   |  |
|   | 8:45 PM - 3:50 PM                                                                                                    | 👫 The Banborn Map Company                                                                                                    | <b>₽</b> 3urdex                                                                                                    | <del>(</del> <sup>‡†</sup> ASI                                                    | https://esri.zpom.us/<br>i/92078879407                            |  |
|   | 3:50 PM - 4:00 PM                                                                                                    | Break                                                                                                    | Break                                                                                                    | Break                                                                             | Break                                                             |  |
|   | 4:00 PM - 4:30 PM Closing Remarks + Prizes—Main Stage: https://www.outomoet.mu/SCAUG/okscaug-2020-main-stage-cm_, Access Code: 781-699-717 |                                                                                                    |                                                                                                    |                                                                                   | s Code: 781-699-717                                               |  |

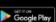

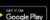

HOW TO JOIN SESSIONS
Using the Online Agenda

 To access the online agenda, go to

go to https://crowd.cc/okscaug2020

- Log in with your email address you used to register for the conference
- Check your email for a confirmation code to confirm your account
- From the home screen, click on All Sessions
- Then select Tuesday.
- Add sessions to your schedule
- Click on a session to see its details and room link
- Click Enter Room a little before the session starts

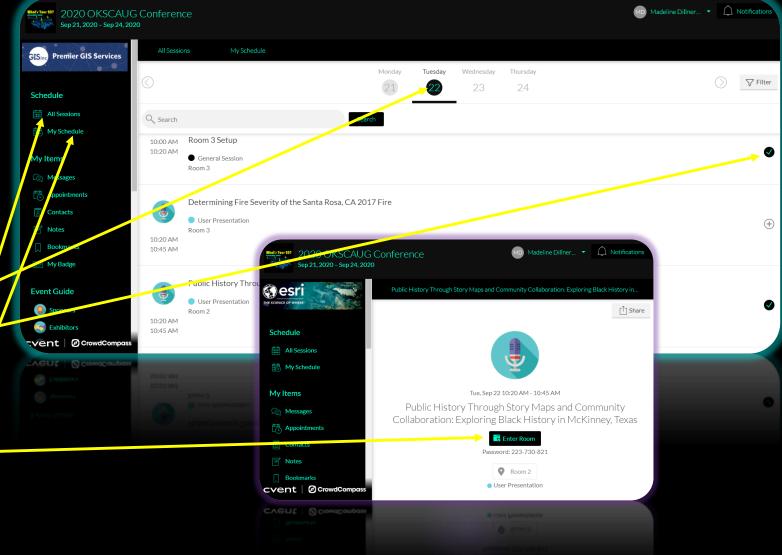

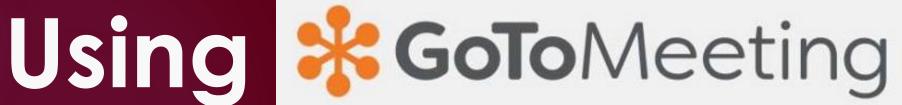

FOR GOTOMEETING, YOUR OS MUST BE WINDOWS 7 OR NEWER. XP DOESNT WORK. MAKE SURE YOUR COMPUTER IS UP-TO-DATE.

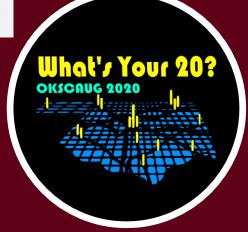

### Enter Your Name in GoToMeeting

- GoToMeeting should prompt you to enter your name when you enter the meeting, but if it doesn't...
- Click the 3 little dots on your rectangle in the meeting
- Select "Edit Your Name and Email"
- Attendees, please put your First AND Last name in the Name spot. You may also put your organization if you'd like.
- Exhibitor- & Sponsor-affiliated attendees, please put "(EXHIBITOR: your company)" or "(SPONSOR: your company)" after your name and an asterisk \* before your name so you show up at the top of the Room chat so people can find you easily

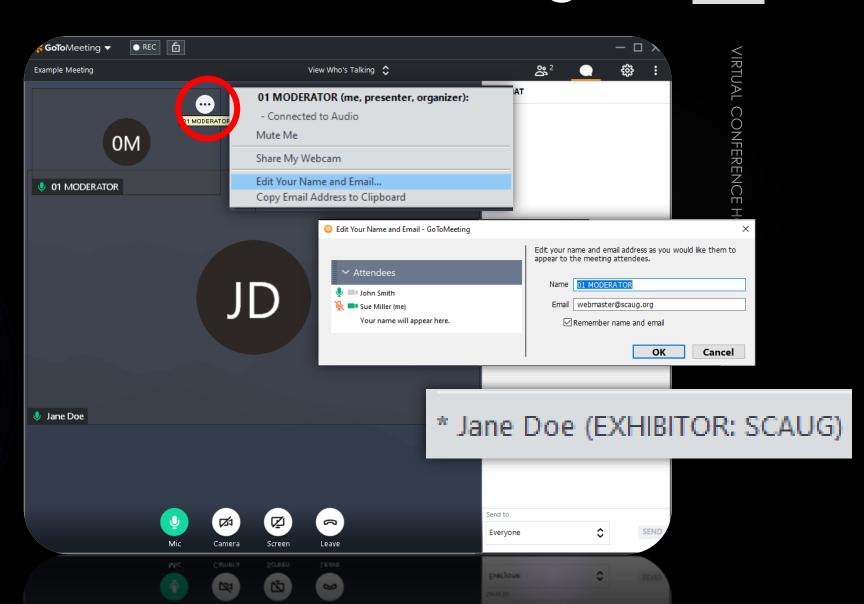

## Video On/Off in GoToMeeting

- Please leave your video off during presentations. Having too many webcams on at once causes problems.
- You may turn your webcam on when asked, to present, to ask questions, and to chat on breaks.

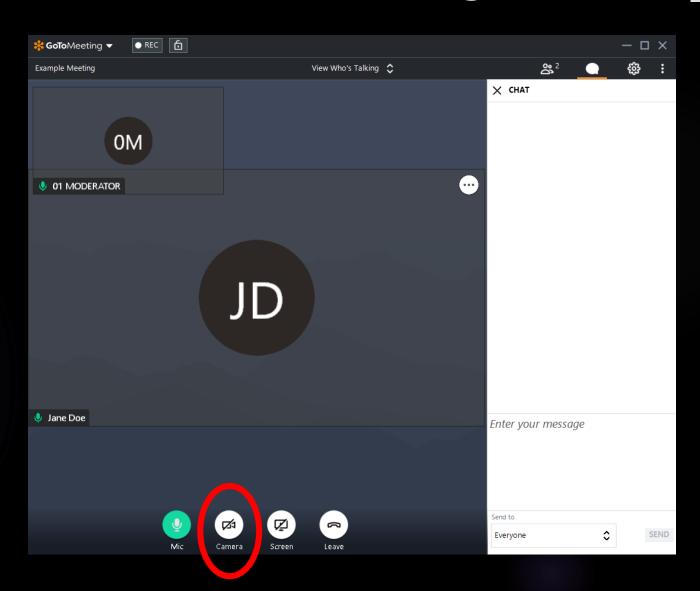

## Mute/Unmute in GoToMeeting

- Please stay muted during presentations.
   Being unmuted causes distracting background noise.
- You may turn your mic on when asked, to present, to ask questions, and to chat on breaks.

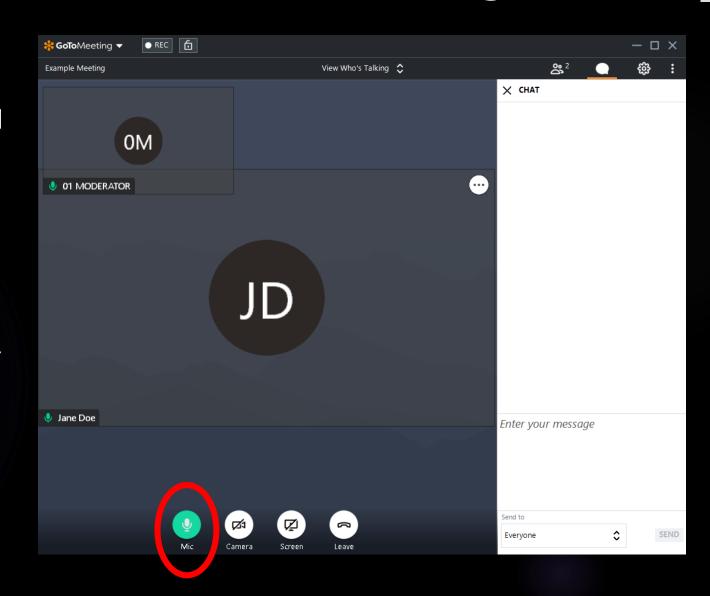

## Use the Chat in GoToMeeting

- Click the little white speech bubble to make the chat window appear/disappear
- Select who you would like to send a chat to in the dropdown menu at the bottom
- You can send messages to Everyone, Organizers only, or individuals
- If you would like to send a chat just to the moderator, find "01 MODERATOR", "02 MODERATOR", or "03 MODERATOR" depending on the Room # you are in
- If you would like to send a chat to OKSCAUG Tech Support, please find "00 OKSCAUG SUPPORT" in the chat

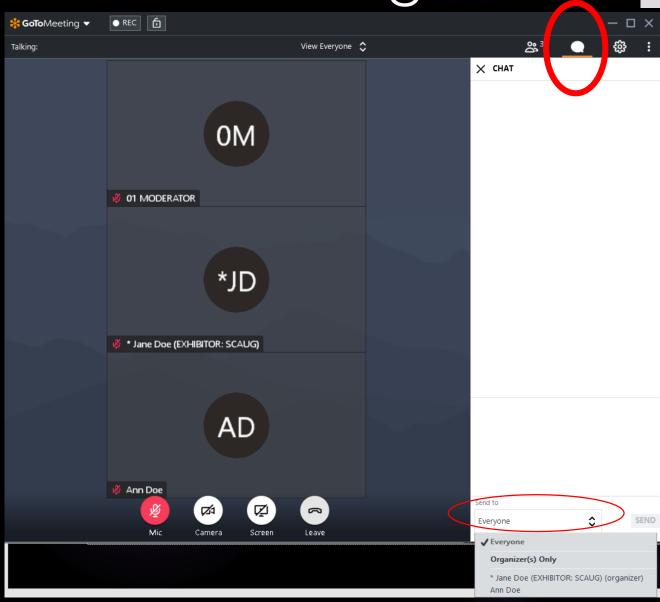

## Change View in GoToMeeting

- View Everyone to see everyone's rectangles on the screen, regardless of webcam status
- View Who's Talking to see who's not muted...
- View Active Cameras for a cool effect during the Orientation Games when we ask groups of you to turn your cameras on all at once
- Hide Everyone if you only want to see the presenter's screen and no faces

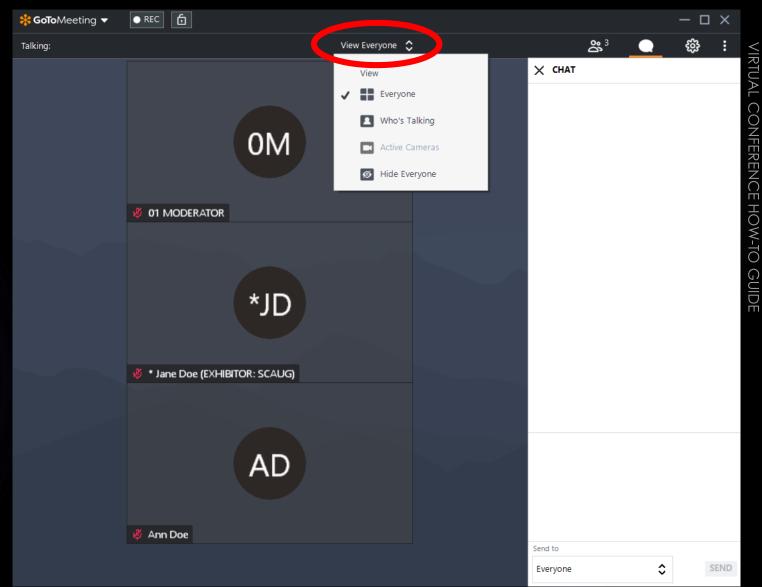

## Screen Zoom in GoToMeeting

▶ If the text on someone's presentation is too small, jiggle your mouse over their shared screen and the Zoom In/Zoom Out options should appear

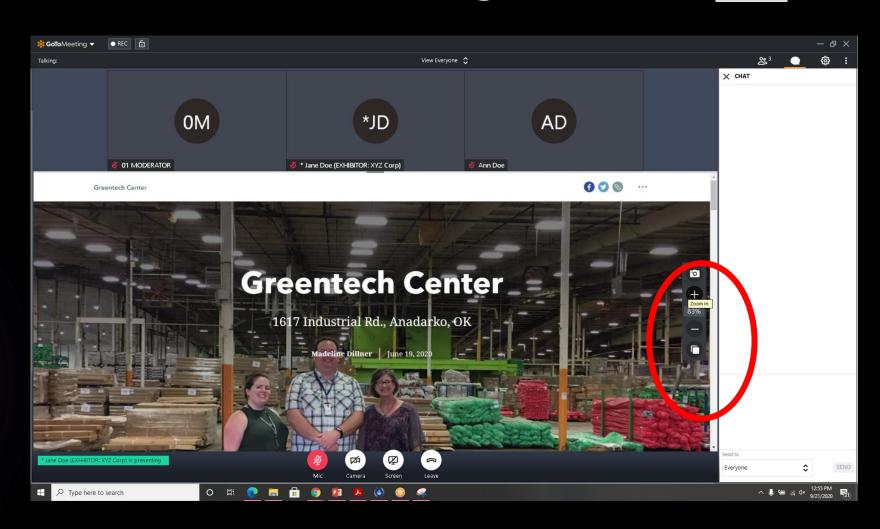

## Exhibitors & Sponsors

THANK YOUS & DOOR PRIZE HOW-TO'S

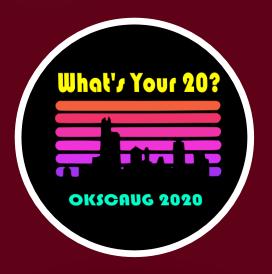

# VIRTUAL CONFERENCE HOW-TO GUIDE

## Thank you to our Sponsors!

**PLATINUM SPONSOR** 

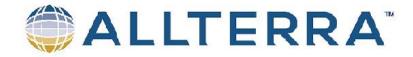

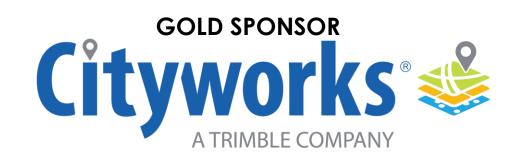

**GOLD SPONSOR** 

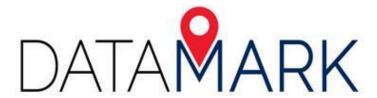

SILVER SPONSOR

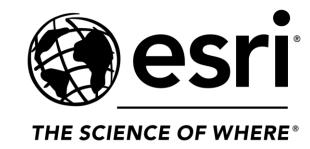

# VIRTUAL CONFERENCE HOW-TO GUIDE

## Thank you to our Exhibitors!

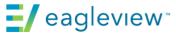

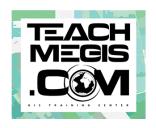

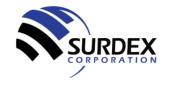

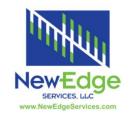

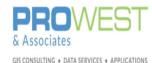

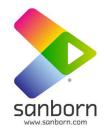

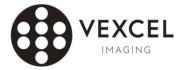

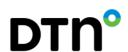

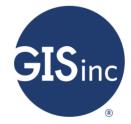

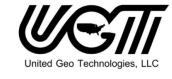

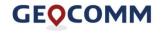

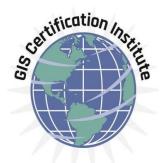

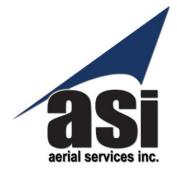

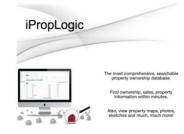

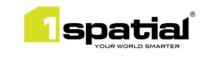

## Exhibitor Door Prizes are Generously Provided by:

- DTN
- Pro-West Associates, Inc.
- Surdex Corp
- ► Aerial Services, Inc. (ASI)
- ▶ The Sanborn Map Company
- Property Records Preservation, LLC /// Visual Lease Services, Inc.
- ▶ EagleView
- AllTerra Central

- DATAMARK
- United Geo Technologies LLC
- GeoComm
- ▶ TeachMeGIS
- GISinc
- New Edge Services LLC
- ▶ 1Spatial

## Attendees must interact with exhibitors to be eligible for door prizeS

Exhibitors are keeping a list of names of people who interact with them throughout the day

- ▶ Talk to them in GoToMeeting
  - ▶ In Chat (Exhibitors should have an \* before their name and be at the top of the chat list)
  - Verbally during breaks
  - During/After their Exhibitor Spotlights
- In the Conference App
  - Go to Attendee List
  - Search for EXHIBITOR
- Via whatever forms of communication they have on their Exhibitor Page in the app
- Ideally: whatever they ask you to do during their Spotlight

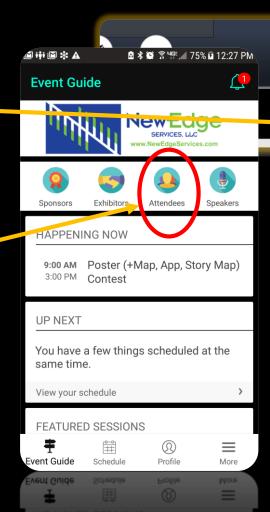

Evervone

Organizer(s) Only

\* Jane Doe (EXHIBITOR: SCAUG) (organizer)

## **Exhibitor Spotlight Sessions**

Opportunities to learn about our conference Exhibitors!

- The purple sessions on the PDF Agenda -
- ► Filter All Sessions to easily find the Spotlights in the online app!
- Add the ones you don't want to miss

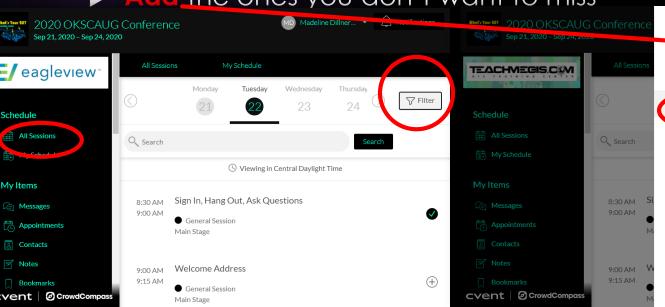

#### **OKSCAUG 2020**

#### **Virtual Conference Schedule**

A new version of this schedule will be sent to all conference attendees on September 21st with the actual virtual room URLs. The URLs will also be available in mobile and online versions of the conference and.

To attend any session, simply disk the GoTollkeding link for the Idain norm at the correct time for your desired presentation.

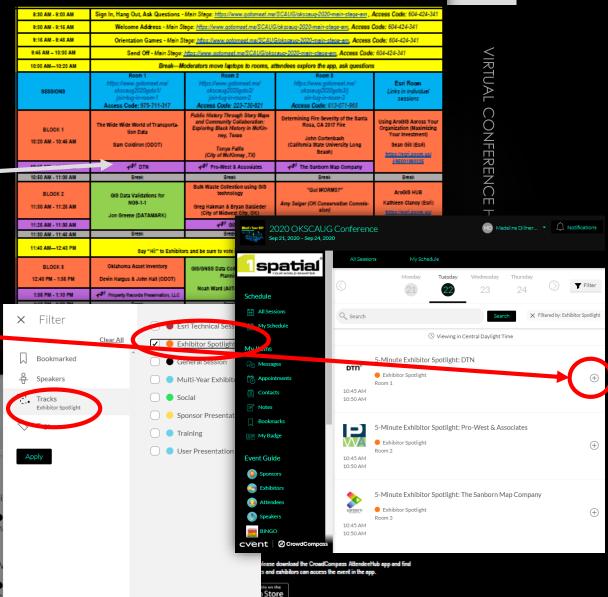

## The Conference App

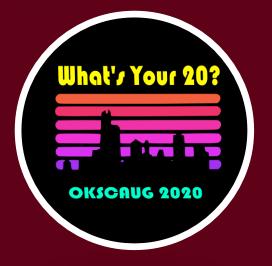

One more time for the people in the back...

- ▶ The online app is the best way to
  - View the conference agenda,
  - View presentation abstracts,
  - View speaker bios,
  - Message your fellow attendees,
  - ► Earn points in the App Game, and
  - ▶ Build your personal conference schedule for the day

is through the in-browser version of the conference app.

- Go to <a href="https://crowd.cc/okscaug2020">https://crowd.cc/okscaug2020</a>
- Log in with the email address you used to register for the conference, check your email for a 6-digit confirmation code to confirm your account
- Build your attendee Profile page
- Start exploring!
- You may also download the AttendeeHub phone app and use your phone.

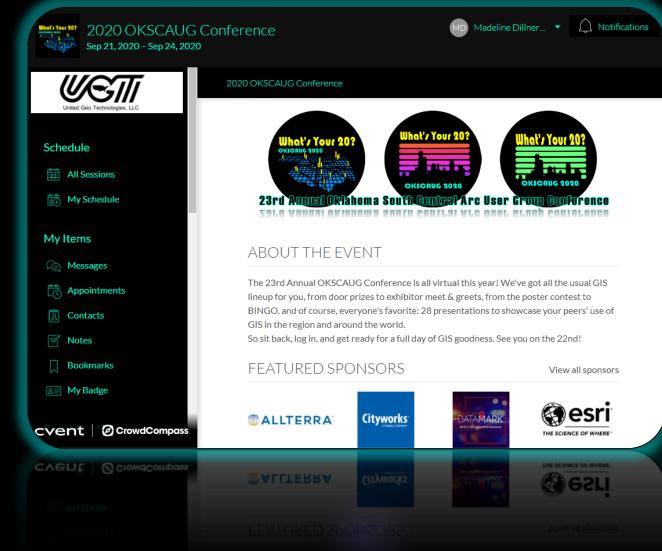

## If you do use the app...

▶ Be sure you copy and notes and contact information by 11:59 PM on September 27, 2020, because our contract with this company expires on September 28<sup>th</sup>!

## Fun & Games

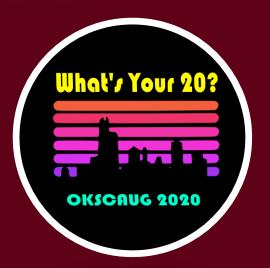

# VIRTUAL CONFERENCE HOW-TO GUIDE

### Poster Contest

- ▶ Be sure you vote in the Poster Contest!
- Winners for each Category will be announced in our Closing Remarks & Prize session on the Main Stage between 4:00 PM and 4:30 PM
  - ▶ Best Poster
  - Best App
  - Best Story Map
  - ▶ Best in Show
  - World Champion

VOTE AT https://arcg.is/1rqL5u

### **OKSCAUG 2020 Virtual Poster Competition Ballot** Please vote here for your favorite Virtual Poster Competition Entries! You may only vote once. Entries may be viewed here: <a href="https://scaug.org/2020-OKSCAUG-Poster-Contest">https://scaug.org/2020-OKSCAUG-Poster-Contest</a> Are you a 2020 OKSCAUG Virtual Conference attendee?\* Attendee votes will be counted for Best Web App, Best Story Map/Hub/Experience, and Best in Show. There were no Web Map entries. All SCAUG votes (regardless of attendee status) will be counted for World Champion. ( ) No Please select your favorite poster (PDF)\* Sand Springs Community Services Determining Fire Severity of the Santa Rosa, CA 2017 Fire Air Pollution in Texas: Locked down by COVID-19 Uncovering the hidden patterns in complex epidemiological datasets The Hospitality District of Midwest City Oklahoma City Metropolitan Area Tree Canopy Assessment Medieval Pliska - the First Capital of Bulgaria Map of Sofia City territorial expansion: 140 years of human impact Please select your favorite web app\* Average Percent AADT Difference from 2019

### The App Game

- Earn points for doing stuff inside the app!
- View your standings in the Leaderboard by navigating to Play the App Game in the Event Guide sidebar
- ▶ Ignore the End time listed in the app. At 4:00 PM on Tuesday, we will declare the winner(s)
- There will be a prize/prizes...

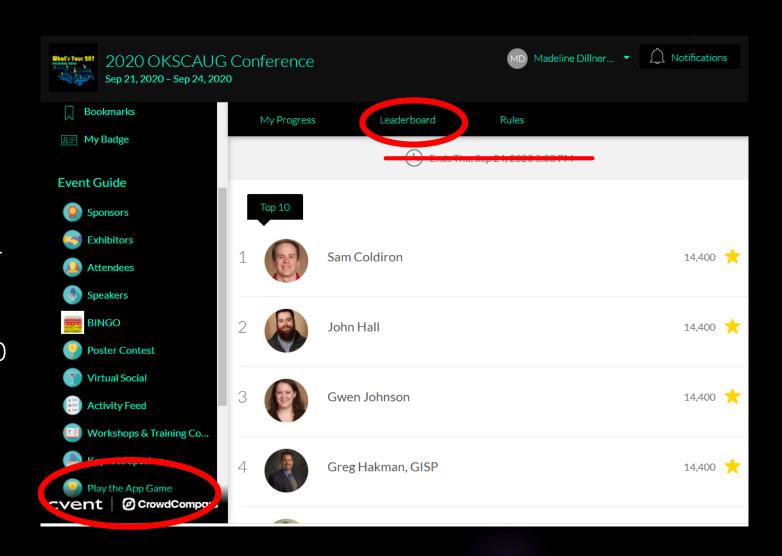

### **BINGO**

- Go to page 3 of the agenda, or the BINGO page in the conference app
- Screenshot the BINGO page
- Use Paint or whatever photo editing software you have to scribble out squares
- At the end of the day, email your marked-out card to okscaug.conference@gmail.com with the subject line "BINGO CARD FOR [MY NAME]" to be put on the list of eligible prize winners
- (Attempt a blackout BINGO, but if you don't quite get it, that's alright)

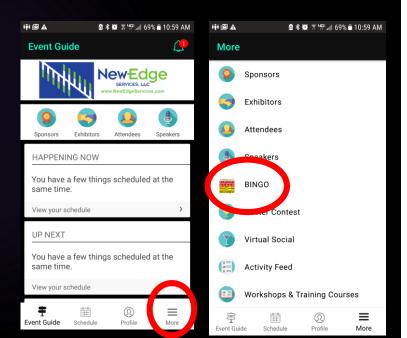

Usually for OKSCAUG Conference BiNEGO, you would have to get initials from people matching the descriptions on the squares. This year, you get to cross squares off for things you see happening in the without meeting rooms, and for actions you take. You can screenshot this card and scribble baxes out on your phone, or print it and scribble in person. Whatever works for you! When you have a full (or mostly full) card, send a picture of it to obscaug.conference@gemoil.com with the subject "YPOUR NAMEY'S BINGO EXTRY" and you could win a prize!

| V                                                                                                    | I R                                                                                                    | T                                                                                                    | U                                                                                     | \ L                                                                                     |
|----------------------------------------------------------------------------------------------------|----------------------------------------------------------------------------------------------------|----------------------------------------------------------------------------------------------------|---------------------------------------------------------------------------------------|-----------------------------------------------------------------------------------------|
| CO                                                                                                    | N F                                                                                                    | E R                                                                                                    | E N                                                                                   | CE                                                                                      |
| В                                                                                                    |                                                                                                    | 2                                                                                                    | <b>6</b>                                                                              | 0                                                                                       |
| You learned<br>something new<br>today                                                                      | You see the poster of the poster of the poster of the original state of the original state of the original sta | You talked to an exhibitor (Hint: In the Attendee List in the App, search for people with "(EXHIBITOR)" next to their names and message them) | You asked a<br>question in the chat<br>for a session                                  | You saw someone<br>wearing a SCAUG<br>or OKSCAUG shirt                                  |
| You saw Tug the<br>Arcadillo make an<br>appearance (Hint:<br>be sure to tune in on<br>time in the morning) | If someone says,<br>"Can you all hear<br>me?"                                                                                                    | You met someone<br>who attended the<br>Monday night<br>social (or you<br>attended it<br>yourself)                                             | Scheone is easing something on came and it makes a canalize you are all hungry        | You met someone<br>who has never<br>attended an<br>OKSCAUG<br>conference before         |
| Someone is using<br>a virtual<br>background<br>instead of<br>showing the room<br>they are in               | You met someone<br>who has written a<br>python script                                                                                                    | What'r Your 10:                                                                                                    | You saw someone on the OKSCAUG Steering Committee (Hint: They're probably moderating) | Someone asks,<br>"Can you all see<br>my screen?"                                        |
| You talked to<br>someone who<br>works for Esri                                                             | You see someone<br>drinking coffee on<br>screen                                                                                                    | You met someone<br>who says they<br>have attended a<br>SCAUG Regional<br>Conference                                                           | Someone has a<br>billion tabs open<br>when they share<br>their screen                 | You saw that<br>someone has a<br>map or globe in the<br>background of their<br>room     |
| Someone's<br>housemate<br>(spouse, roomie,<br>child, or pet) wan-<br>ders into view                        | You met someone<br>who is signed up<br>for training<br>Wednesday and<br>Thursday (could be<br>you!)                                                                                                    | You met someone<br>new today                                                                                                    | You met someone<br>who attended a<br>workshop on<br>Monday (could be<br>you!)         | You read the<br>emails about the<br>conference app<br>(and maybe even<br>downloaded it) |